# Kapitel <sup>5</sup>

# Mehrdimensionale Suchstrukturen

# 5.1 Problemstellung

Ein Sekundär-Index ist in der Lage, alle Records mit  $x_1 \leq a \leq x_2$ zu finden. Nun heißt die Aufgabe: Finde alle Records mit  $x_1 \le a_1 \le x_2$  und  $y_1 \le a_2 \le y_2, \ldots$ 

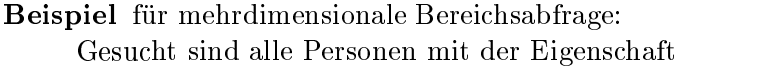

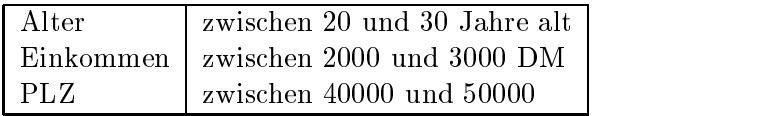

Im folgenden betrachten wir (wegen der einfacheren Veranschaulichung) nur den 2-dimensionalen Fall. Diese Technik ist auf beliebige Dimensionen verallgemeinerbar.

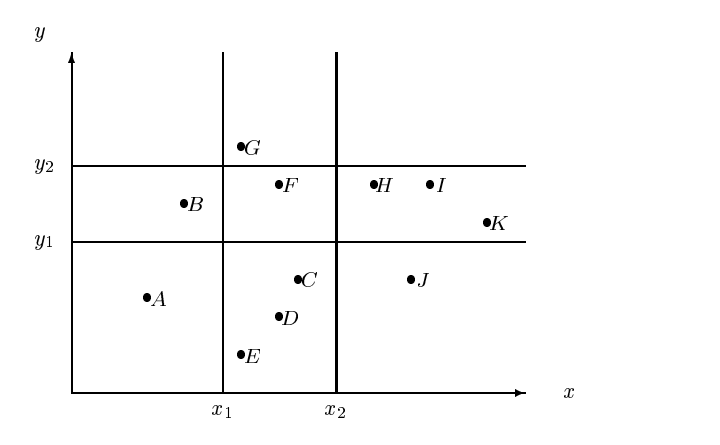

Abbildung 5.1: Flache mit Datenpunkten

Abbildung 5-1 zeigt eine zweidimensionale Flache mit Datenpunkten sowie ein Query-Rechteck, gegeben durch vier Geraden.

Die Aufgabe besteht darin, alle Punkte zu ermitteln, die im Rechteck liegen. Hierzu bieten sich zwei naheliegende Moglichkeiten an:

- $\bullet\,$  Projektion durchfuhren auf  $x$  oder  $y$  mit binarer Suche uber vorhandenen Index, danach  $\,$ sequentiell durchsuchen, d.h. zunächst werden  $G, F, C, D, E$  ermittelt, danach bleibt F ubright and the state of the state of the state of the state of the state of the state of the state of the state of the state of the state of the state of the state of the state of the state of the state of the state of th
- $\bullet$  Projektion durchfuhren auf  $x$  und Projektion durchfuhren auf  $y$ , anschliebend Durchschnitt bilden.

Es ist offensichtlich, daß trotz kleiner Trefferzahl ggf. lange Laufzeiten auftreten können. Dagegen ist für die 1-dimensionale Suche bekannt: Der Aufwand beträgt  $O(k + \log n)$  bei k Treffern in einem Suchbaum mit n Knoten.

## 5.2 k-d-Baum

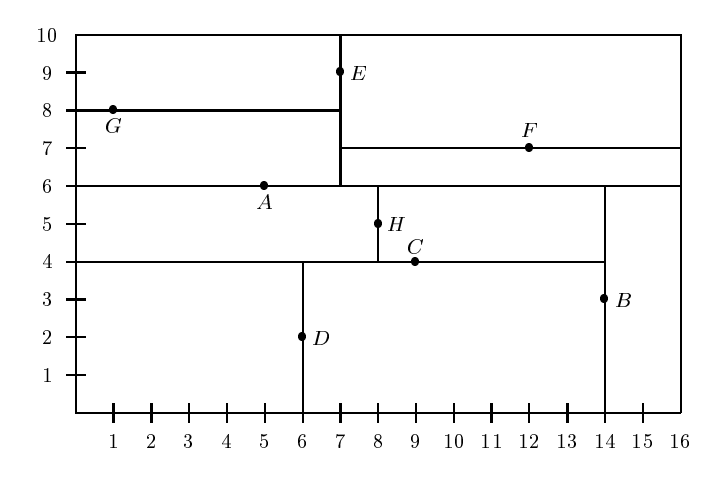

Abbildung 5.2: Durch die Datenpunkte A,B,C,D,E,F,G,H partitionierte Flache

Eine Verallgemeinerung eines binaren Suchbaums mit einem Sortierschlussel bildet der k-d- $Baum$  mit k-dimensionalem Sortierschlüssel. Er verwaltet eine Menge von mehrdimensionalen Datenpunkten, wie z.B. Abbildung 5.2 für den 2-dimensionalen Fall zeigt. In der homogenen Variante enthalt jeder Baumknoten ein komplettes Datenrecord und zwei Zeiger auf den linken und rechten Sohn (Abbildung 5.3). In der inhomogenen Variante enhalt jeder Baumknoten nur einen Schlüssel und die Blätter verweisen auf die Datenrecords (Abbildung 5.4). In beiden Fallen werden die Werte der einzelnen Attribute abwechselnd auf jeder Ebene des Baumes zur Diskriminierung verwendet. Es handelt sich um eine statische Struktur; die Operationen Löschen und die Durchführung einer Balancierung sind sehr aufwendig.

Im 2-dimensionalen Fall gilt für jeden Knoten mit Schlüssel  $[x/y]$ :

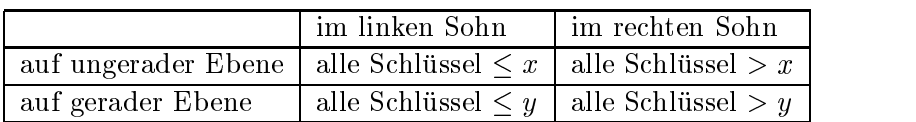

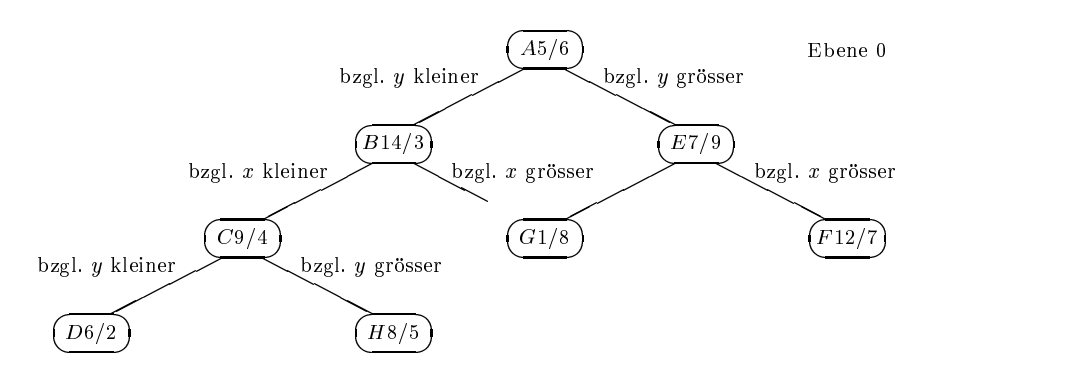

Abbildung 5.3: 2-d-Baum (homogen) zu den Datenpunkten A,B,C,D,E,F,G,H

Die Operationen auf einem  $2 - d$ -Baum laufen analog zum binärem Baum ab:

 $\bullet$  <code>insert:</code>

Suche mit Schlussel [x=y] unter Abwechslung der Dimension die Stelle, wo der [x=y]- Knoten sein müßte und hänge ihn dort ein.

- $\bullet$  Exakt Match (z.B. finde Record [15/5]): Suche mit Schlussel [x=y] unter Abwechslung der Dimension bis zu der Stelle, wo der  $[x/y]$ -Knoten sein müßte.
- Partial Match (z.B. finde alle Records mit  $x = \iota$ ): An den Knoten, an denen nicht bzgl. x diskriminiert wird, steige in beide Sohne ab; an den Knoten, an denen bzgl. x diskriminiert wird, steige in den zutreffenden Teilbaum ab.
- Range-Query (z.B. finde alle Records  $|x, y|$  mit  $7 \le x \le 13, 5 \le y \le 8$ ): An den Knoten, an denen die Diskriminatorlinie das Suchrechteck schneidet, steige in beide Söhne ab, sonst steige in den zutreffenden Sohn ab. Beobachtung: Laufzeit  $k + \log n$ Schritte bei  $k$  Treffern!
- Best-Match (z.B. finde nachstgelegenes Record zu  $x = t, y = 3$ ): Dies entspricht einer Range-Query, wobei statt eines Suchrechtecks jetzt ein Suchkreis mit Radius gemäß Distanzfunktion vorliegt. Während der Baumtraversierung schrumpft der Suchradius. Diese Strategie ist erweiterbar auf k-best-Matches.

Bei der inhomogenen Variante enthalten die inneren Knoten je nach Ebene die Schlusselin formation der zustandigen Dimension sowie Sohnzeiger auf weitere innere Knoten. Nur die Blatter verweisen auf Datenblocke der Hauptdatei, die jeweils mehrere Datenrecords aufnehmen können. Auch die inneren Knoten werden zu Blöcken zusammengefaßt, wie auf Abbildung 5.5 zu sehen ist. In Abbildung 5.4 befinden sich z.B. die Datenrecords  $C, B$  und  $D$  in einem Block.

Abbildung 5.6 zeigt, daß neben der oben beschriebenen 2-d-Baum-Strategie eine weitere Moglichkeit existiert, den Datenraum zu partitionieren. Dies fuhrt zu den sogenannten Gitterverfahren.

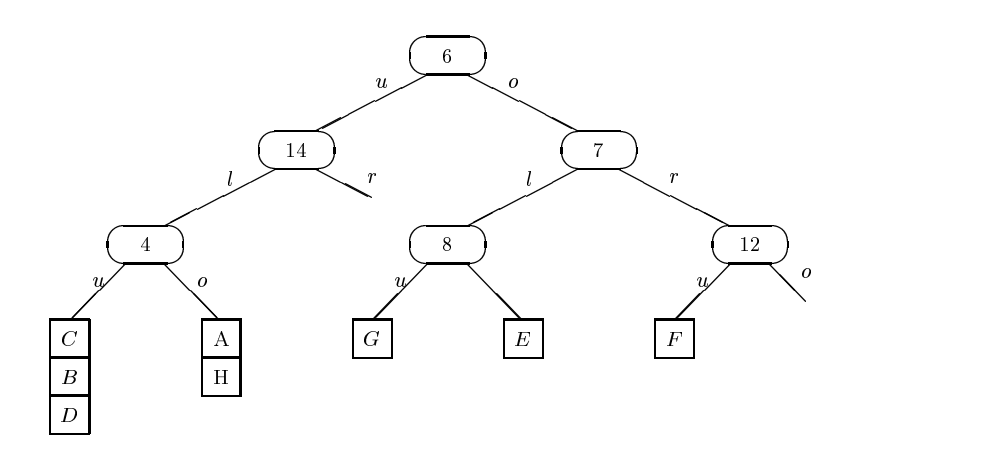

Abbildung 5.4: 2-d-Baum (inhomogen) zu den Datenpunkten A,B,C,D,E,F,G,H

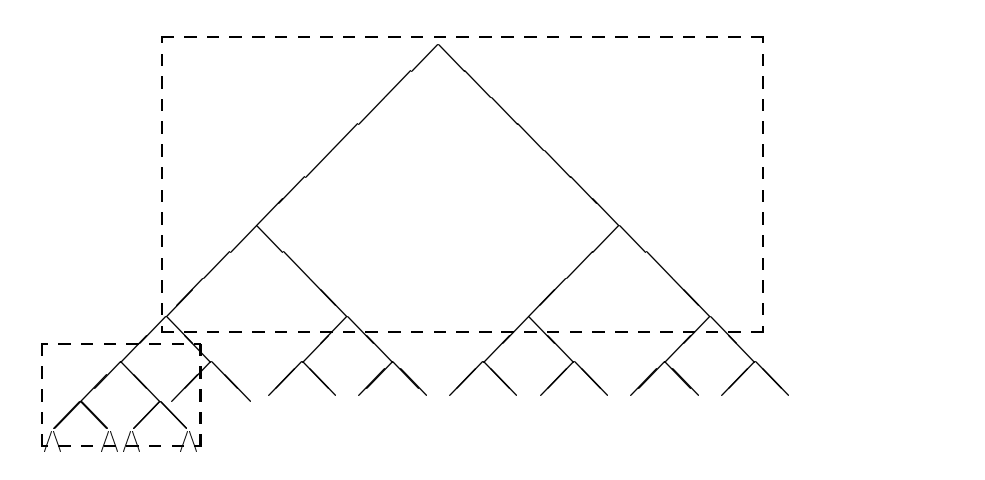

Abbildung 5.5: Zusammenfassung von je 7 inneren Knoten auf einem Index-Block

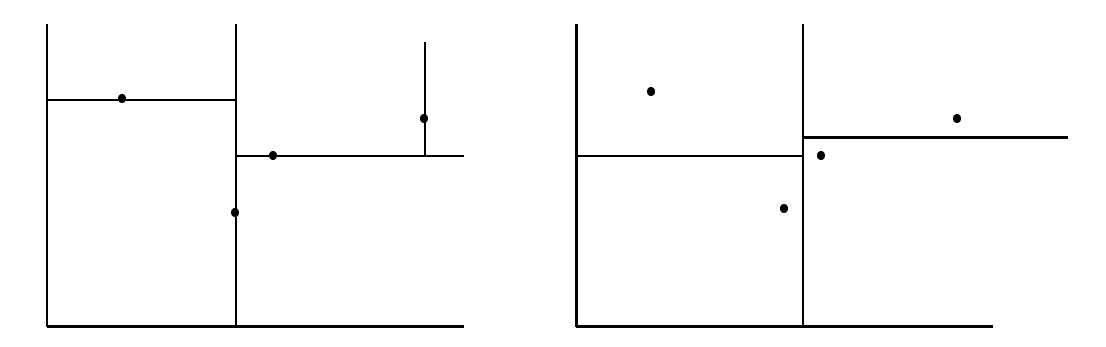

Abbildung 5.6: Partitionierungsmoglichkeiten des Raumes

#### $5.3$ Gitterverfahren mit konstanter Gittergröße

Gitterverfahren, die mit konstanter Gittergröße arbeiten, teilen den Datenraum in Quadrate fester Größe auf. Abbildung 5.7 zeigt eine Anordnung von 24 Datenblöcken, die jeweils eine feste Anzahl von Datenrecords aufnehmen können. Über einen Index werden die Blöcke erreicht. Diese statische Partitionierung lastet die Datenblöcke natürlich nur bei einer Gleichverteilung wirtschaftlich aus und erlaubt bei Ballungsgebieten keinen effizienten Zugriff.

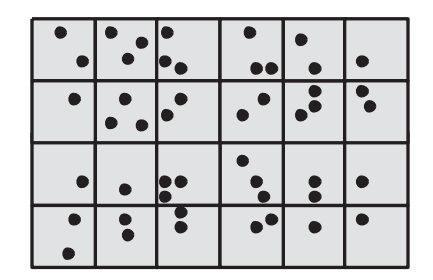

Abbildung 5.7: Partitionierung mit fester Gittergröße

#### Grid File  $5.4$

Als Alternative zu den Verfahren mit fester Gittergröße stellten Hinrichs und Nievergelt im Jahre 1981 das Grid File vor, welches auch bei dynamisch sich änderndem Datenbestand eine  $2-Platten-Zugriffsgarantie$  gibt.

Erreicht wird dies (bei k-dimensionalen Tupeln) durch

- $\bullet$   $\kappa$  Skalen zum Einstieg ins Grid-Directory (im Hauptspeicher)
- Grid-Direktory zum Finden der Bucket-Nr. (im Hintergrundspeicher)
- $\bullet$  Buckets fur Datensatze (im Hintergrundspeicher)  $\hspace{0.1em}$

Zur einfacheren Veranschaulichung beschreiben wir die Technik fur Dimension <sup>k</sup> <sup>=</sup> 2. Verwendet werden dabei

 zwei eindimensionale Skalen, welche die momentane Unterteilung der X- bzw. Y-Achse enthalten:

```
var X: array [0..max_x] of attribut_wert_x;
var Y: array [0..max_y] of attribut_wert_y;
```
 $\bullet$  ein 2-dimensionales Grid-Directory, welches Verweise auf die Datenblöcke enthält:

var G: array  $[0..max_x - 1, 0..max_y - 1]$  of pointer;

D.h. G[i, j] enthalt eine Bucketadresse, in der ein rechteckiger Teilbereich der Datenpunkte abgespeichert ist. Zum Beispiel sind alle Punkte mit  $30 < x \leq 40,2050 < y \leq 1$ 2500 im Bucket mit Adresse G[1, 2] zu finden (in Abbildung 5.8 gestrichelt umrandet). Achtung: mehrere Gitterzellen können im selben Bucket liegen.

#### mehrere Buckets,

welche jeweils eine maximale Zahl von Datenrecords aufnehmen können.

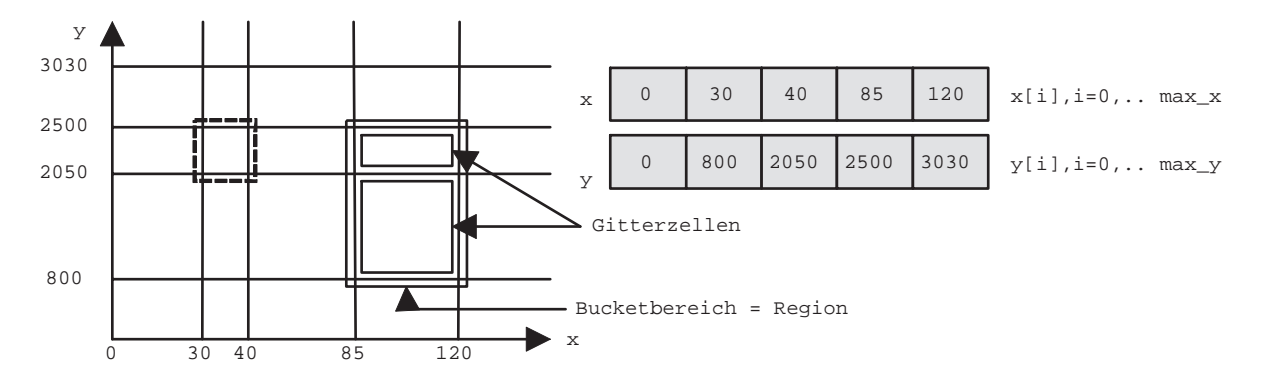

Abbildung 5.8: Skalen und resultierende Gitterzellen

**Beispiel** für ein Lookup mit  $x = 100, y = 1000$ : Suche in Skala x den letzten Eintrag  $\langle x \rangle$ . Er habe den Index  $i = 3$ . Suche in Skala y den letzten Eintrag  $\langle y \rangle$ . Er habe den Index  $j = 1$ . Lade den Teil des Grid-Directory in den Hauptspeicher, der  $G[3, 1]$  enthält. Lade Bucket mit Adresse  $G[3, 1]$ .

Beispiel für den Zugriff auf das Bucket-Directory:

Vorhanden seien 1.000.000 Datentupel, jeweils 4 passen in einen Block. Die X- und die <sup>Y</sup> -Achse habe jeweils 500 Unterteilungen. Daraus ergeben sich 250.000 Eintrage fur das Bucket-Directory G. Bei 4 Bytes pro Zeiger und 1024 Bytes pro Block passen 250 Zeiger auf einen Directory-Block. Also gibt es 1000 Directory-Blöcke. D.h.  $G[i, j]$  findet sich auf Block  $2 \cdot j$  als *i*-te Adresse, falls  $i < 250$  und befindet sich auf Block  $2 \cdot j + 1$  als  $(i - 250)$ -te Adresse, falls  $i > 250$ 

Bei einer range query, gegeben durch ein Suchrechteck, werden zunächst alle Gitterzellen bestimmt, die in Frage kommen, und dann die zugehörenden Buckets eingelesen.

## 5.5 Aufspalten und Mischen beim Grid File

Die grundsatzliche Idee besteht darin, bei sich anderndem Datenbestand durch Modikation der Skalen die Größen der Gitterzellen anzupassen.

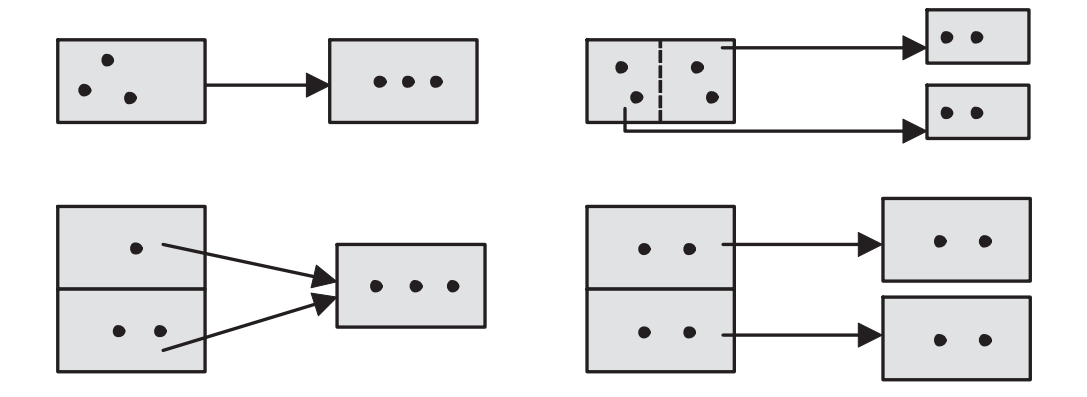

Abbildung 5.9: Konsequenzen eines Bucket-Überlauf (mit und ohne Gitterverfeinerung)

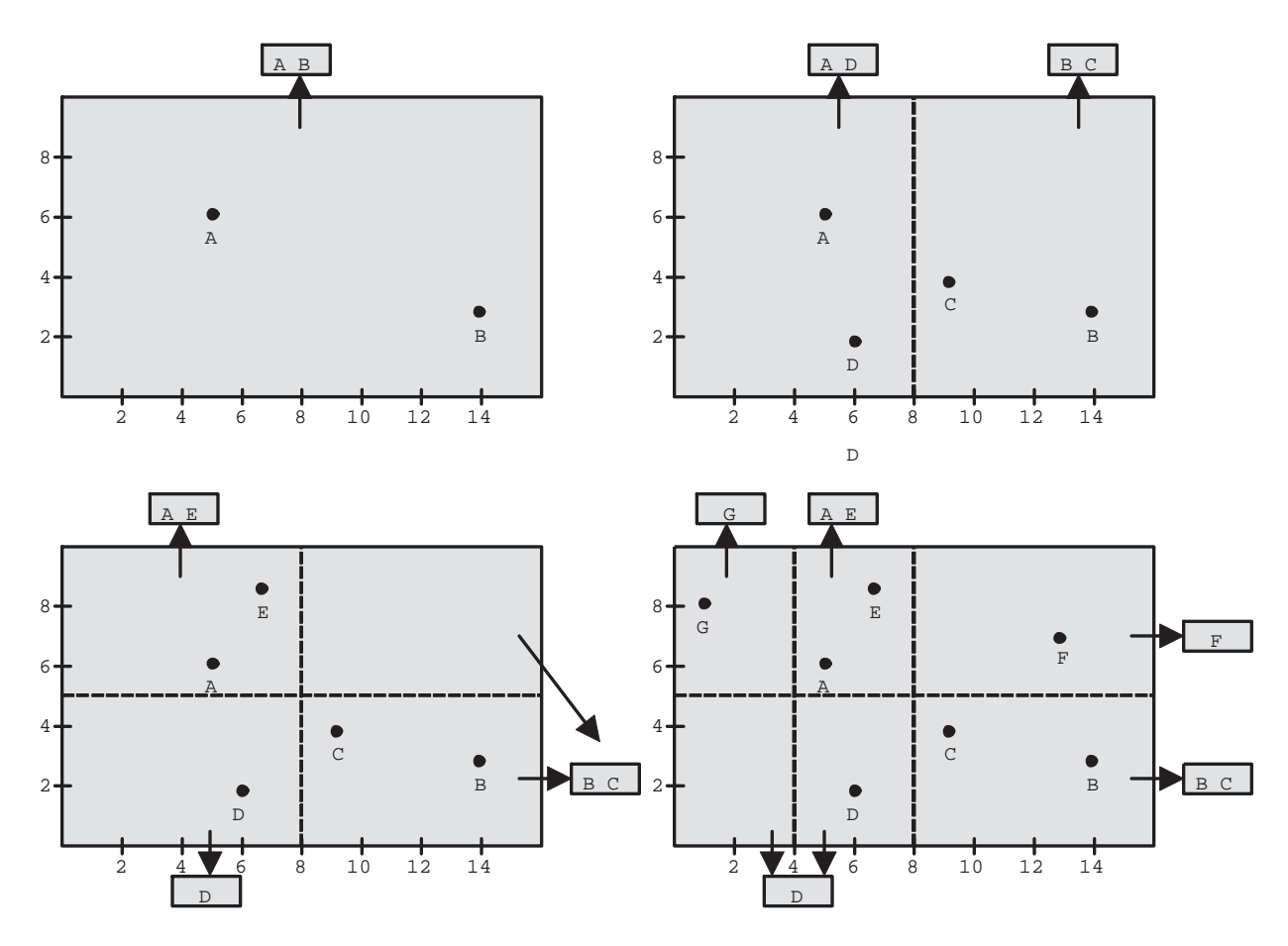

Abbildung 5.10: Aufspalten der Regionen fur Datenpunkte A, B, C, D, E, F, G

## Aufspalten von Regionen

Der Uberlauf eines Buckets, dessen Region aus einer Zelle besteht, verursacht eine Gitterverfeinerung, die gemäß einer Splitting Policy organisiert wird. Im wesentlichen wird unter Abwechslung der Dimension die Region halbiert. Dieser Sachverhalt wird in der oberen Halfte

von Abbildung 5.9 demonstriert unter der Annahme, daß drei Datenrecords in ein Datenbucket passen. In der unteren Hälfte von Abbildung 5.9 ist zu sehen, daß bei Uberlauf eines Buckets, dessen Region aus mehreren Gitterzellen besteht, keine Gitterverfeinerung erforderlich ist.

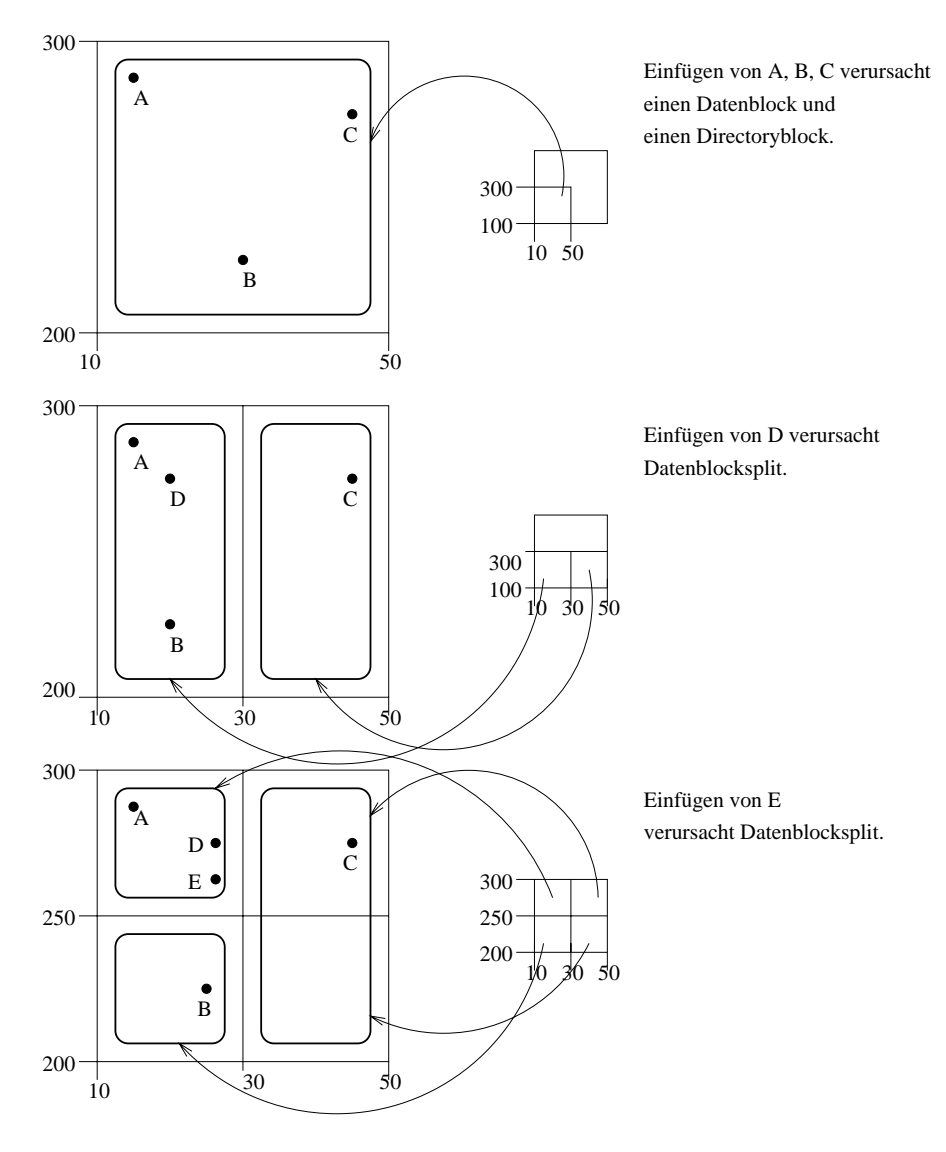

Abbildung 5.11: Dynamik des Grid File beim Einfugen der Datenpunkte A,B,C,D,E

Abbildung 5.10 zeigt die durch das sukzessive Einfügen in ein Grid File entwickelte Dynamik. Es handelt sich dabei um die in Abbildung 4.14 verwendeten Datenpunkte A, B, C, D, E, F, G. In dem Beispiel wird angenommen, da 2 Datenrecords in einen Datenblock passen. Bei uberlaufendem Datenblock wird die Region halbiert, wobei die Dimension abwechselt. Schlielich hat das Grid-Directory 6 Zeiger auf insgesamt 5 Datenblocke. Die x-Skala hat drei Einträge, die y-Skala hat zwei Einträge.

Zu der dynamischen Anpassung der Skalen und Datenblöcke kommt noch die Buchhaltung der Directory-Blocke. Dies wird in der Abbildung 5.11 demonstriert anhand der (neu positionierten) Datenpunkte A, B, C, D, E. Von den Directory-Blöcken wird angenommen, daß

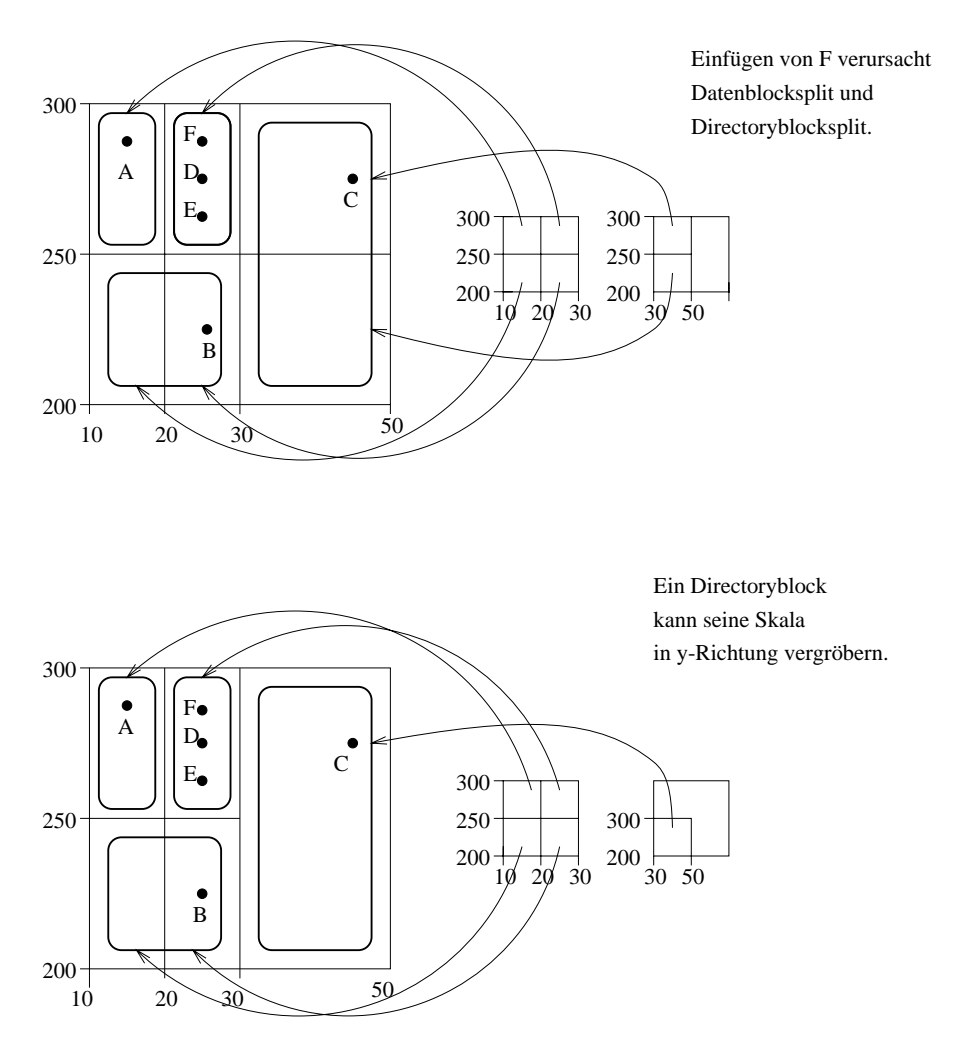

Abbildung 5.12: Vergroberung des Grid Directory nach Aufspalten

sie vier Adressen speichern konnen, in einen Datenblock mogen drei Datenrecords passen. Grundsatzlich erfolgt der Einstieg in den zustandigen Directory-Block uber das sogenannte Root-Directory, welches im Hauptspeicher mit vergröberten Skalen liegt. Die durch das Einfugen verursachte Aufspaltung eines Datenblocks und die dadurch ausgelosten Verfeinerungen der Skalen ziehen auch Erweiterungen im Directory-Block nach. Abbildung 5.12 zeigt, wie beim Überlauf eines Directory-Blockes dieser halbiert und auf zwei Blöcke verteilt wird. Dabei kommt es zu einer Vergroberung der Skala.

### Mischen von Regionen

Die beim Expandieren erzeugte Neustrukturierung bedarf einer Umordnung, wenn der Datenbestand schrumpft, denn nach dem Entfernen von Datenrecords konnen Datenblocke mit zu geringer Auslastung entstehen, welche dann zusammengefat werden sollten. Die Merging Policy legt den Mischpartner und den Zeitpunkt des Mischens fest:

 $\bullet$  Mischpartner zu einem Bucket  $X$  kann nur ein Bucket  $Y$  sein, wenn die Vereinigung der beiden Bucketregionen ein Rechteck bilden (Abbildung 5.13). Grund: Zur effizienten

Bearbeitung von Range-Queries sind nur rechteckige Gitter sinnvoll!

 $\bullet$  Das Mischen wird ausgelost, wenn ein Bucket hochstens zu 30  $\%$  belegt ist und wenn das vereinigte Bucket höchstens zu 70 % belegt sein würde (um erneutes Splitten zu vermeiden)

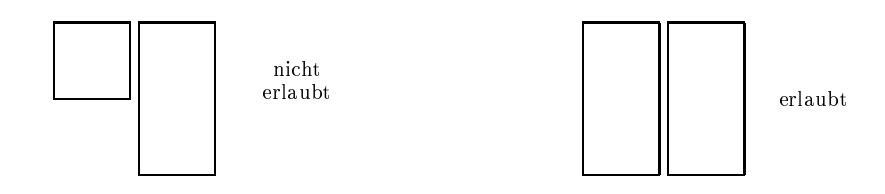

Abbildung 5.13: Zusammenfassung von Regionen

#### 5.6 Verwaltung geometrischer Ob jekte 5.6

In der bisherigen Anwendung reprasentierten die Datenpunkte im k-dimensionale Raum k stellige Attributkombinationen. Wir wollen jetzt mithilfe der Datenpunkte geometrische Objekte darstellen und einfache geometrische Anfragen realisieren.

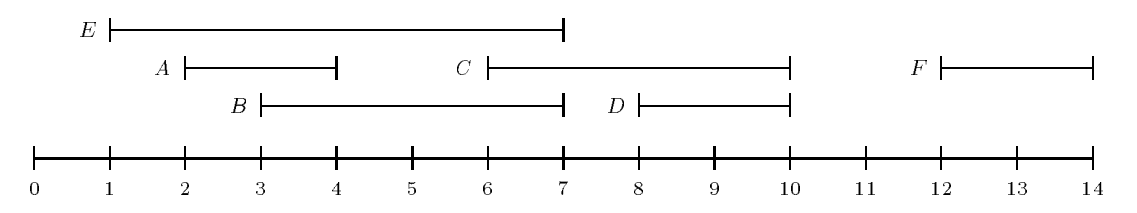

Abbildung 5.14: Intervalle A,B,C,D,E,F uber der Zahlengeraden

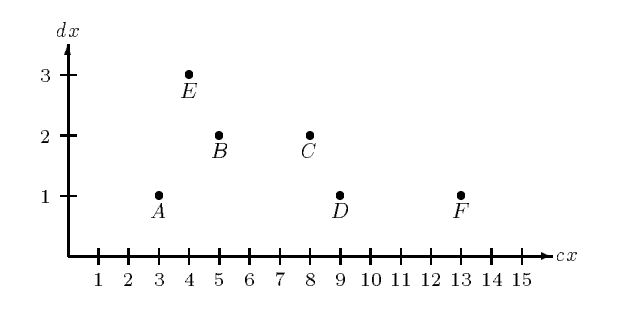

Abbildung 5.15: Reprasentation von Intervallen durch Punkte

Abbildung 5.14 zeigt eine Ansammlung von Intervallen, die zu verwalten seien. Die Intervalle sollen durch Punkte im mehrdimensionalen Raum dargestellt werden. Wenn alle Intervalle durch ihre Anfangs- und Endpunkte repräsentiert würden, kämen sie auf der Datenfläche nur oberhalb der 45-Grad-Geraden zu liegen.

Abbildung 5.15 prasentiert eine wirtschaftlichere Verteilung, indem jede Gerade durch ihren Mittelpunkt und ihre halbe Lange reprasentiert wird.

Typische Queries an die Intervall-Sammlung lauten:

- $\bullet$  Gegeben Punkt P, finde alle Intervalle, die ihn enthalten.
- $\bullet$  Gegeben Intervall I, finde alle Intervalle, die es schneidet.

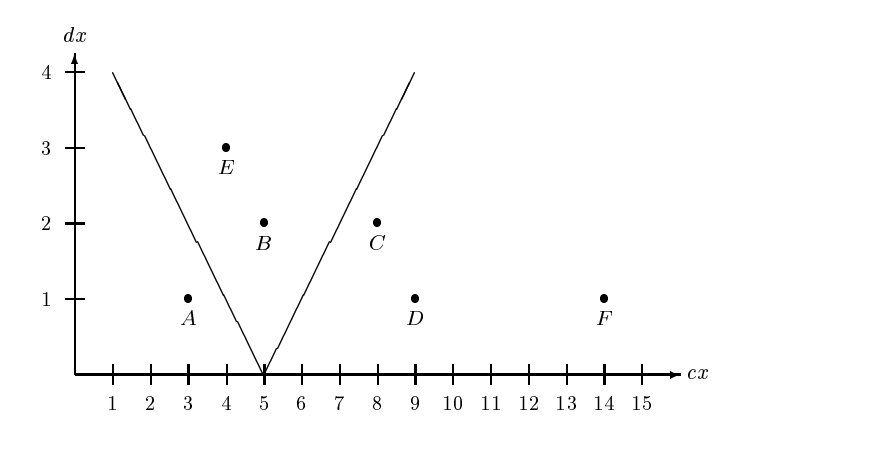

Abbildung 5.16: Abfragekegel zu Punkt p=5

Abbildung 5.16 zeigt den kegelförmigen Abfragebereich zum Query-Punkt  $p=5$ , in dem alle Intervalle (reprasentiert durch Punkte) liegen, die den Punkt p enthalten. Grundlage ist die Überlegung, daß ein Punkt P genau dann im Intervall mit Mitte  $cx$  und halber Länge  $dx$ enhalten ist, wenn gilt:  $cx - dx \leq p \leq cx + dx$ 

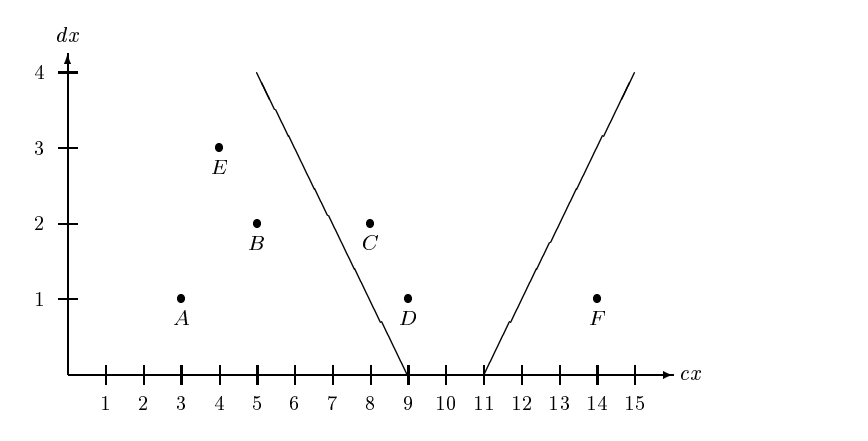

Abbildung 5.17: Abfragekegel zu Intervall mit  $p=10$  und d=1

Abbildung 5.17 zeigt den kegelformigen Abfragebereich zu dem Query-Intervall mit Mittelpunkt  $p=10$  und halber Länge  $d=1$ , in dem alle Intervalle (repäsentiert durch Punkte) liegen, die das Query-Intervall schneiden. Grundlage ist die Überlegung, daß ein Intervall mit Mitte  $p$  und halber Länge  $d$  genau dann ein Intervall mit Mitte  $cx$  und halber Länge  $dx$  schneidet, wenn gilt:  $cx - dx \leq p + d$  und  $cx + dx \geq p - d$ 

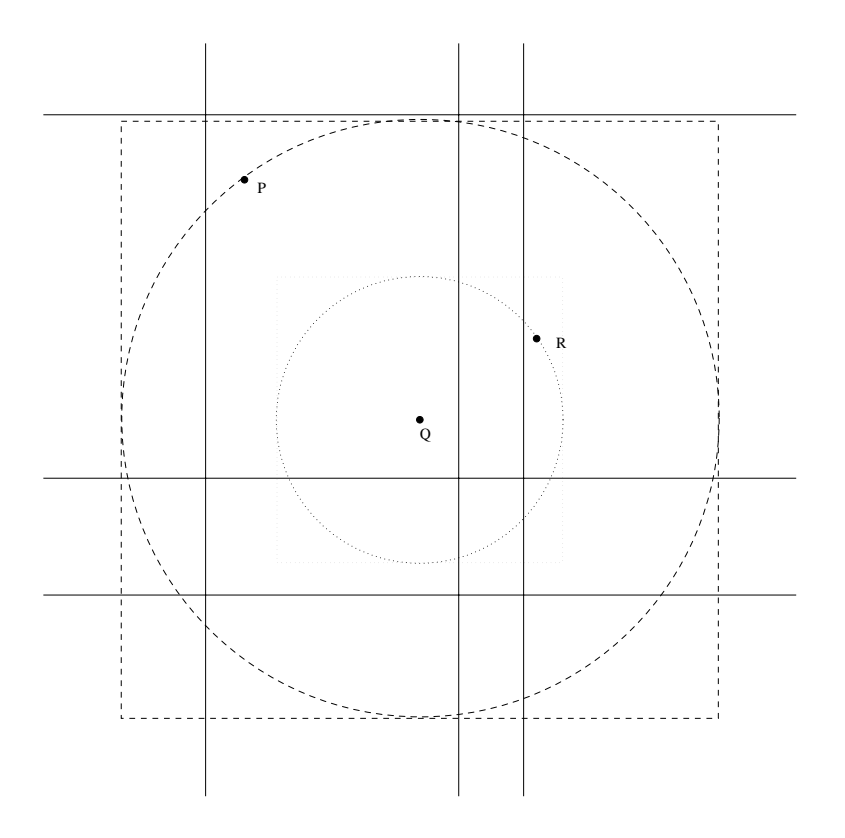

Abbildung 5.18: Nearest-Neighbor-Suche zu Query-Punkt Q

Abbildung 5.18 zeigt die Vorgehensweise bei der Bestimmung des nachstgelegenen Nachbarn (englisch: nearest neighbor). Suche zunächst auf dem Datenblock, der für den Query-Point  $Q$  zuständig ist, den nächstgelegenen Punkt P. Bilde eine Range-Query mit Quadrat um den Kreis um Q mit Radius  $|P - Q|$ . Schränke Quadratgröße weiter ein, falls nähere Punkte gefunden werden.

Die erwähnten Techniken lassen sich auf höherdimensionierte Geometrie-Objekte wie Rechtecke oder Quader erweitern. Zum Beispiel bietet sich zur Verwaltung von orthogonalen Rechtecken in der Ebene folgende Moglichkeit an: Ein Rechteck wird reprasentiert als ein Punkt im 4-dimensionalen Raum, gebildet durch die beiden 2-dimensionalen Punkte für horizontale bzw. vertikale Lage. Zu einem Query-Rechteck, bestehend aus horizontalem Intervall P und vertikalem Intervall Q, lassen sich die schneidenden Rechtecke finden im Durchschnitt der beiden kegelformigen Abfragebereiche zu den Intervallen P und Q.

# Kapitel <sup>6</sup>

# Das Relationale Modell

## 6.1 Definition

Gegeben sind n nicht notwendigerweise unterschiedliche Wertebereiche (auch Domänen genannt)  $D_1,\ldots,D_n$ , welche nur *atomare* Werte enthalten, die nicht strukturiert sind, z.B. Zahlen oder Strings.

Eine Relation  $R$  ist definiert als Teilmenge des kartesischen Produkts der  $n$  Domänen:

$$
R \subseteq D_1 \times D_2 \times \ldots \times D_n
$$

Es wird unterschieden zwischen dem Schema einer Relation, gegeben durch die n Domanen und der aktuellen Ausprägung (Instanz). Ein Element der Menge R wird als Tupel bezeichnet, dessen Stelligkeit sich aus dem Relationenschema ergibt. Wir bezeichnen mit  $\operatorname{sch}(R)$  oder mit  $\mathcal{R} = A_1, \ldots, A_n$  die Menge der Attribute und mit R die aktuelle Ausprägung. Mit **dom**(A) bezeichnen wird die Domane eines Attributs A. Also gilt

$$
R \subseteq \text{dom}(A_1) \times \text{dom}(A_2) \times \ldots \times \text{dom}(A_n)
$$

Im Datenbankbereich müssen die Domänen außer einem Typ noch einen Namen haben. Wir werden Relationenschemata daher durch eine Folge von Bezeichner/Wertebereich - Tupeln spezizieren, z.B.

$$
Telefonbuch: { [Name: string, Adresse: string, TelefonNr: integer ] }
$$

Hierbei wird in den eckigen Klammern [...] angegeben, wie die Tupel aufgebaut sind, d.h. welche Attribute vorhanden sind und welchen Wertebereich sie haben. Ein Schlüsselkandidat wird unterstrichen. Die geschweiften Klammern {... } sollen ausdrücken, daß es sich bei einer Relationenauspragung um eine Menge von Tupeln handelt. Zur Vereinfachung wird der Wertebereich auch manchmal weggelassen:

Telefonbuch :  $\{$  [Name, Adresse, TelefonNr | }

# 6.2 Umsetzung in ein relationales Schema

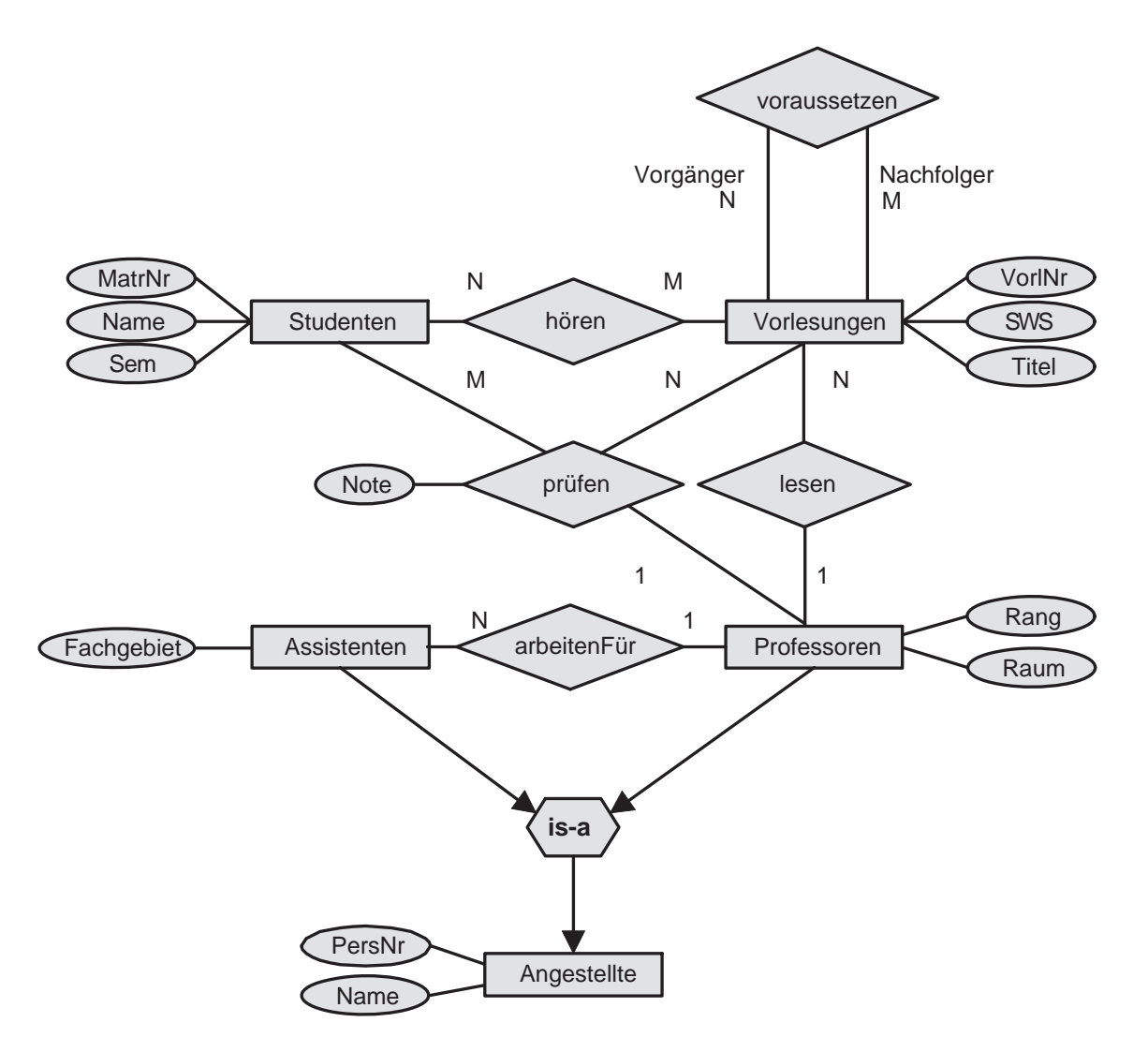

Abbildung 6.1: Konzeptuelles Schema der Universitat

Das ER-Modell besitzt zwei grundlegende Strukturierungskonzepte:

- $\bullet$  Entity-Typen
- $\bullet$  Relationship-Typen

Abbildung 6.1 zeigt ein ER-Diagramm zum Universitatsbetrieb. Zunachst wollen wir die Generalisierung ignorieren, da es im relationalen Modell keine unmittelbare Umsetzung gibt. Dann verbleiben vier Entity-Typen, die auf folgende Schemata abgebildet werden:

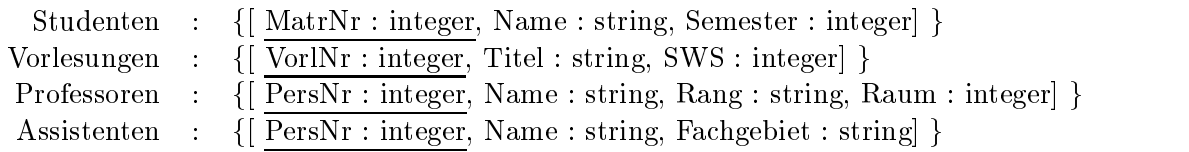

Bei der relationalen Darstellung von Beziehungen richten wir im Initial-Entwurf fur jeden Beziehungstyp eine eigene Relation ein. Spater kann davon ein Teil wieder eliminiert werden. Grundsatzlich entsteht das Relationenschema durch die Folge aller Schlussel, die an der Bezie hung beteiligt sind sowie ggf. weitere Attribute der Beziehung. Dabei kann es notwendig sein, einige der Attribute umzubenennen. Die Schlüsselattribute für die referierten Entity-Typen nennt man Fremdschlussel.

Für das Universitätsschema entstehen aus den Relationships die folgenden Schemata:

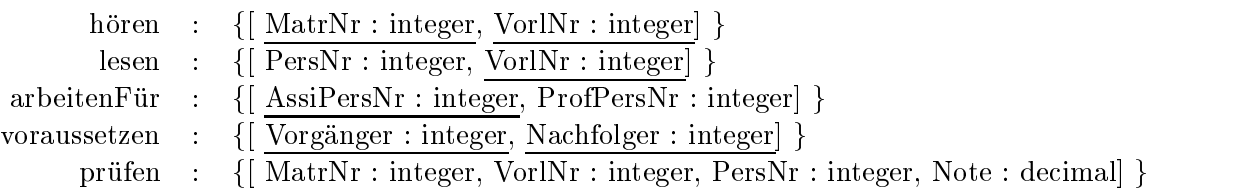

Unterstrichen sind jeweils die Schlussel der Relation, eine minimale Menge von Attributen, deren Werte die Tupel eindeutig identizieren.

Da die Relation *hören* eine  $N : M$ -Beziehung darstellt, sind sowohl die Vorlesungsnummern als auch die Matrikelnummern alleine keine Schlussel, w ohl aber ihre Kombination.

Bei der Relation lesen liegt eine 1:N-Beziehung vor, da jeder Vorlesung genau ein Dozent zugeordnet ist mit der partiellen Funktion

 $lesen : Vorlesungen \rightarrow Professoren$ 

Also ist fur die Relation lesen bereits das Attribut VorlNr ein Schlusselk andidat, fur die Relation arbeitenFur bildet die AssiPersNr einen Schlussel.

Bei der Relation *prüfen* liegt wiederum eine partielle Abbildung vor:

 $pru \, t$ en : Studenten  $\times$  V orlesungen  $\to$  Pro $t$ essoren

Sie verlangt, daß MatrNr und VorlNr zusammen den Schlüssel bilden.

## 6.3 Verfeinerung des relationalen Schemas

Das im Initialentwurf erzeugte relationale Schema läßt sich verfeinern, indem einige der 1 : 1-,  $1: N$ - oder  $N: 1$ -Beziehungen eliminiert werden. Dabei dürfen nur Relationen mit gleichem Schlüssel zusammengefaßt werden.

Nach dieser Regel können von den drei Relationen

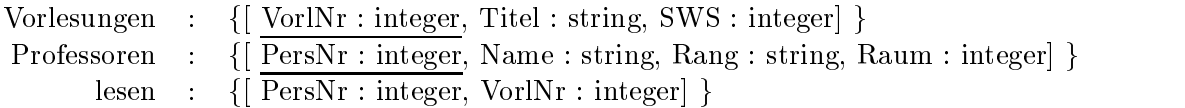

die Relationen Vorlesungen und lesen zusammengefat werden. Somit verbleiben im Schema

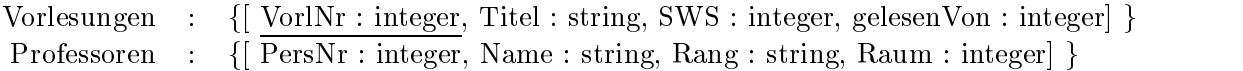

Das Zusammenlegen von Relationen mit unterschiedlichen Schlusseln erzeugt eine Redundanz von Teilen der gespeicherten Information. Beispielsweise speichert die (unsinnige) Relation

Professoren' : { [ PersNr, liestVorl, Name, Rang, Raum ] }

zu jeder von einem Professor gehaltenen Vorlesung seinen Namen, seinen Rang und sein Dienstzimmer:

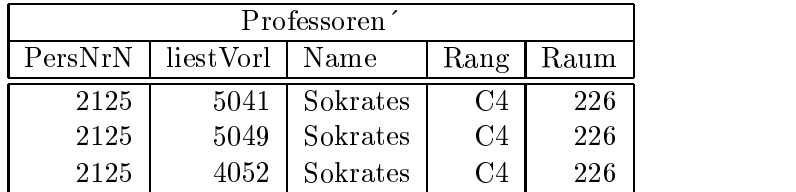

Bei 1 : 1-Beziehungen gibt es zwei Möglichkeiten, die ursprünglich entworfene Relation mit den beteiligten Entity-Typen zusammenzufassen.

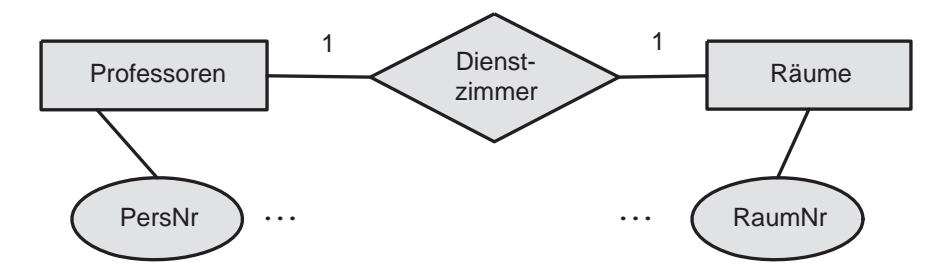

Abbildung 6.2: Beispiel einer 1:1-Beziehung

Abbildung 6.2 zeigt eine mogliche Modellierung fur die Unterbringung von Professoren in Räumen als 1 : 1-Beziehung. Die hierzu gehörenden Relationen heißen

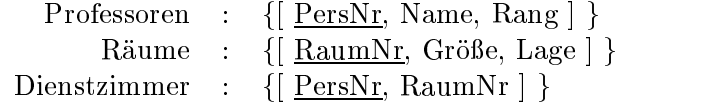

Da Professoren und Dienstzimmer denselben Schlüssel haben, kann zusammengefaßt werden zu

> Professoren :  $\{$  PersNr, Name, Rang, Raum $\}$ Räume :  $\{[$  RaumNr, Größe, Lage  $]$  }

Da das Attribut RaumNr innerhalb der Relation Dienstzimmer ebenfalls einen Schlussel bil det, könnten als Alternative auch die Relationen Dienstzimmer und Räume zusammengefaßt werden:

> Professoren : {[ PersNr, Name, Rang] } Räume : { RaumNr, Größe, Lage, ProfPersNr | }

Diese Modellierung hat allerdings den Nachteil, daß viele Tupel einen sogenannten Nullwert für das Attribut ProfPersNr haben, da nur wenige Räume als Dienstzimmer von Professoren genutzt werden.

Die in Abbildung 6.1 gezeigte Generalisierung von Assistenten und Professoren zu Angestellte könnte wie folgt durch drei Relationen dargestellt werden:

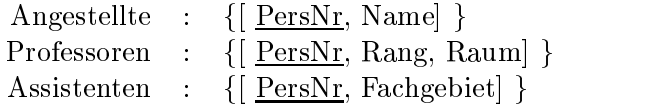

Hierdurch wird allerdings die Information zu einem Professor, wie z.B.

[2125, Sokrates, C4, 226]

auf zwei Tupel aufgeteilt:

[2125, Sokrates] und [2125, C4, 226]

Um die vollständige Information zu erhalten, müssen diese beiden Relationen verbunden werden (Join).

Tabelle 6.1 zeigt eine Beispiel-Auspragung der Universitats-Datenbasis. Das zugrundeliegende Schema enthalt folgende Relationen:

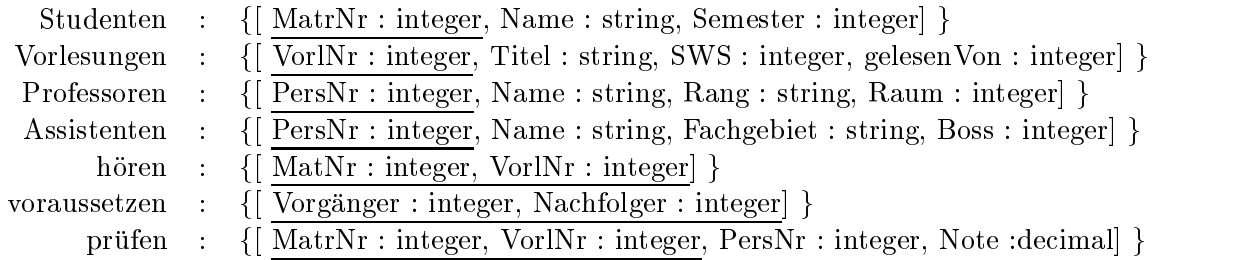

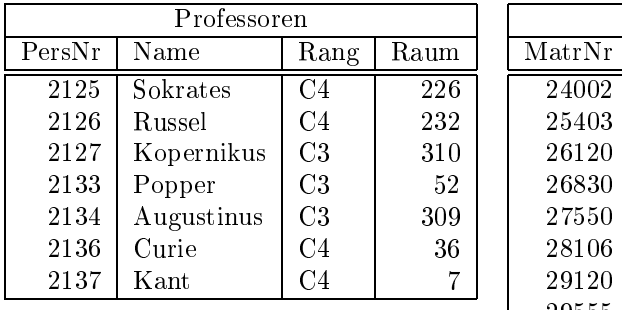

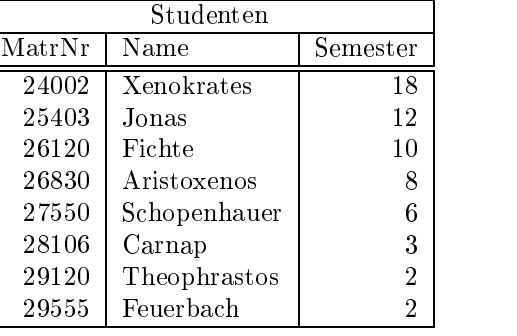

 $5052\,$ 

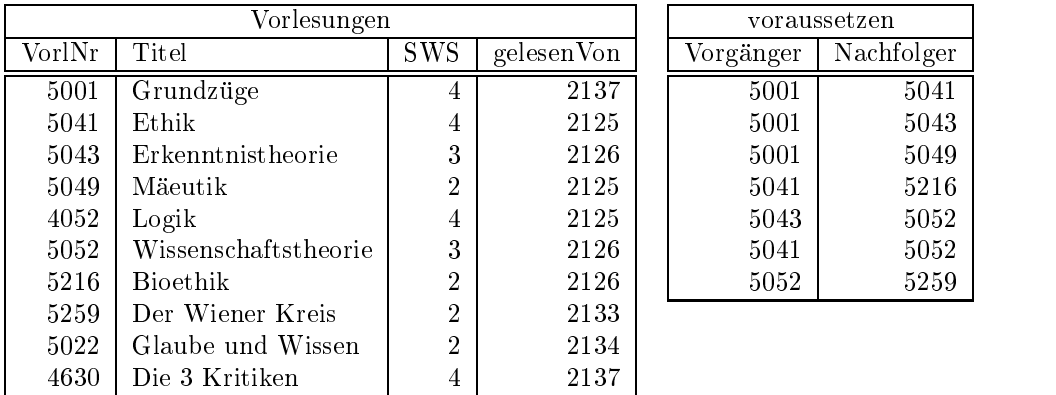

| hören  |        | Assistenten |        |              |                  |                    |                |             |      |
|--------|--------|-------------|--------|--------------|------------------|--------------------|----------------|-------------|------|
| MatrNr | VorlNr |             | PersNr | Name         |                  | Fachgebiet         |                | <b>Boss</b> |      |
| 26120  | 5001   |             | 3002   | Platon       |                  | <b>Ideenlehre</b>  |                |             | 2125 |
| 27550  | 5001   |             | 3003   | Aristoteles  |                  |                    | Syllogistik    |             | 2125 |
| 27550  | 4052   |             | 3004   | Wittgenstein |                  | Sprachtheorie      |                | 2126        |      |
| 28106  | 5041   |             | 3005   | Rhetikus     | Planetenbewegung |                    |                | 2127        |      |
| 28106  | 5052   |             | 3006   | Newton       |                  | Keplersche Gesetze |                | 2127        |      |
| 28106  | 5216   |             | 3007   | Spinoza      | Gott und Natur   |                    |                | 2134        |      |
| 28106  | 5259   |             |        |              |                  |                    |                |             |      |
| 29120  | 5001   |             | prüfen |              |                  |                    |                |             |      |
| 29120  | 5041   |             | MatrNr | VorlNr       | PersNr           |                    | <b>Note</b>    |             |      |
| 29120  | 5049   |             | 28106  | 5001         |                  | 2126               |                |             |      |
| 29555  | 5022   |             | 25403  | 5041         |                  | 2125               | 2              |             |      |
| 25403  | 5022   |             | 27550  | 4630         |                  | 2137               | $\overline{2}$ |             |      |
| 29555  | 5001   |             |        |              |                  |                    |                |             |      |

Abbildung 6.3: Beispielauspragung der Universitats-Datenbank

Zur Modellierung von schwachen Entity-Typen betrachten wir Abbildung 6.4, in der mittels der Relation liegt in der schwache Entitity-Typ Räume dem Entity-Typ Gebäude untergeordnet wurde.

Wegen der 1 : N-Beziehung zwischen Gebäude und Räume kann die Beziehung liegt in verlagert werden in die Relation Raume:

 $\textit{Räume : } \{\textcolor{blue}{[\mathbf{~GebNr},\mathbf{RaumNr},\mathbf{~Gr\"o6e}]} \textcolor{orange}{}\}$ 

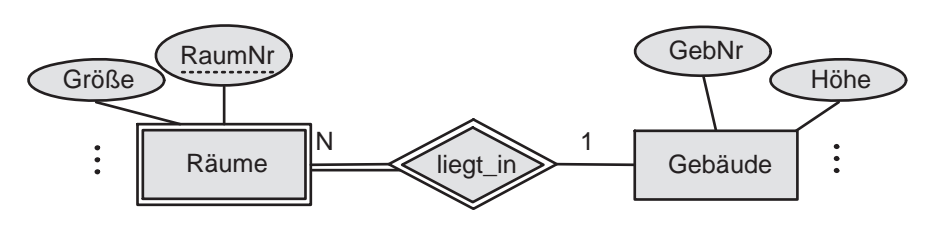

Abbildung 6.4: Schwacher Entity-Typ

Ein Beziehung bewohnt zwischen Professoren und Raume benotigt als Fremdschlussel zum einen die Personalnummer des Professors und zum anderen die Kombination von Gebaude-Nummer und Raum-Nummer:

bewohnt :  $\{[$  PersNr, GebNr, RaumNr $]$  }

Da bewohnt eine 1 : 1-Beziehung darstellt, kann sie durch einen Fremdschlussel beim Professor realisiert werden. Ist die beim Gebäude hinterlegte Information eher gering, käme auch, wie im Universitätsschema in Abbildung 6.1 gezeigt, ein Attribut Raum bei den Professoren infrage.

# 6.4 Abfragesprachen

Es gibt verschiedene Konzepte für formale Sprachen zur Formulierung einer Anfrage (Query) an ein relationales Datenbanksystem:

- $\bullet$  Relationenalgebra (prozedural): Verknüpft konstruktiv die vorhandenen Relationen durch Operatoren wie  $\cup, \cap, \ldots$ :
- $\bullet\,$  Kelationenkalkul (deklarativ):  $\,$ Beschreibt Eigenschaften des gewünschten Ergebnisses mit Hilfe einer Formel der Prädikatenlogik 1. Stufe unter Verwendung von  $\wedge$ ,  $\vee$ ,  $\neg$ ,  $\exists$ ,  $\forall$ .
- SQL (kommerziell): Stellt eine in Umgangssprache gegossene Mischung aus Relationenalgebra und Relationenkalkül dar.
- Query by Example (fur Analphabeten): Verlangt vom Anwender das Ausfüllen eines Gerüstes mit Beispiel-Einträgen.

# 6.5 Relationenalgebra

Die Operanden der Sprache sind Relationen. Als unabhängige Operatoren gibt es Selektion, Projektion, Vereinigung, Mengendifferenz, Kartesisches Produkt, Umbenennung; daraus lassen sich weitere Operatoren Verbund, Durchschnitt, Division ableiten.

#### Selektion :

Es werden diejenigen Tupel ausgewahlt, die das Selektionspradikat erfullen. Die Selek tion wird mit  $\sigma$  bezeichnet und hat das Selektionsprädikat als Subskript.

Die Projektion

 $\sigma_{Semester>10}(Studenten)$ 

liefert als Ergebnis

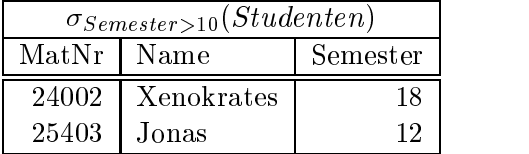

Das Selektionsprädikat wird beschrieben durch eine Formel F mit folgenden Bestandteilen:

- $\bullet$  Attributnamen der Argumentrelation  $R$  oder Konstanten als Operanden
- arithmetische Vergleichsoperatoren  $\lt = \gt \leq \neq \geq$
- logische Operatoren:  $\wedge \vee \neg$  (und oder nicht)

#### Projektion :

Bei der Projektion werden Spalten der Argumentrelation extrahiert. Das Operatorsymbol lautet  $\Pi$ , die gewünschten Attribute werden im Subskript aufgelistet:

$$
\Pi_{Rang}(Professoren)
$$

liefert als Ergebnis

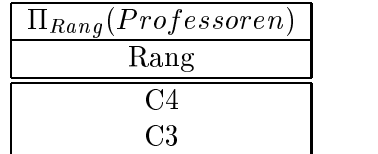

Die Attributmenge wird ublic herweise nicht unter Verwendung von Mengenklammern sondern als durch Kommata getrennte Sequenz gegeben. Achtung: Da das Ergebnis wiederum eine Relation ist, existieren per definitionem keine Duplikate ! In der Praxis müssen sie dennoch algorithmisch entfernt werden.

### Vereinigung :

Zwei Relationen mit gleichem Schema können durch die Vereinigung, symbolisiert durch  $\cup$ , zusammengefaßt werden. Beispiel:

$$
\Pi_{PersNr,Name}(Assistenten) \cup \Pi_{PersNr,Name}(Professoren)
$$

### Mengendifferenz :

Fur zwei Relationen R und  $\beta$  mit gleichem Schema ist die Mengendinerenz  $R = \beta$ deniert als die Menge der Tupel, die in R aber nicht in S vorkommen. Beispiel

 $\Pi_{Matrix} (Studenten) - \Pi_{Matrix} (prüfen)$ 

liefert die Matrikelnummern derjenigen Studenten, die noch nicht gepruft wurden.

### Kartesisches Produkt:

Das kartesische Produkt (Kreuzprodukt) zweier Relationen  $R$  und  $S$  wird mit  $R~\times~S$ bezeichnet und enthalt alle moglichen Paare von Tupeln aus R und S. Das Schema der Ergebnisrelation, also  $\text{sch}(K \times S)$ , ist die Vereinigung der Attribute aus  $\text{sch}(R)$  und  $sch(S).$ 

Das Kreuzprodukt von Professoren und hören hat 6 Attribute und enthält 91 (=  $7 \cdot 13$ ) Tupel.

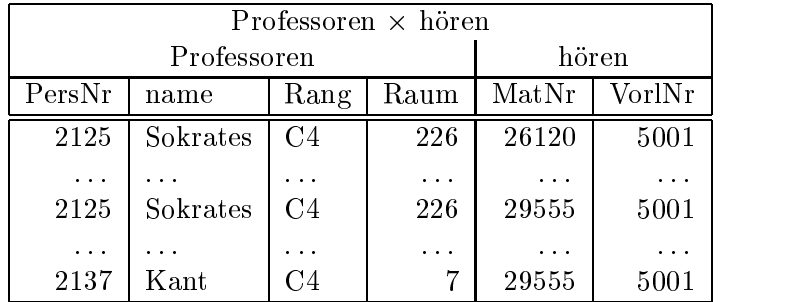

Haben beide Argumentrelationen ein gleichnamiges Attribut A, so kann dies durch Voranstellung des Relationennamen R in der Form R:A identiziert werden.

### Umbenennung von Relationen und Attributen :

Zum Umbenennen von Relationen und Attributen wird der Operator  $\rho$  verwendet, wobei im Subskript entweder der neue Relationenname steht oder die Kombination von neuen und altem Attributnamen durch einen Linkspfeil getrennt. Beispiele:

```
\rho_{Dozenten}(Professoressoren)\rho_{Zimmer \leftarrow Raum}(Professoren)
```
Eine Umbenennung kann dann erforderlich werden, wenn durch das kartesische Produkt Relationen mit identischen Attributnamen kombiniert werden sollen.

Als Beispiel betrachten wir das Problem, die Vorganger der Vorganger der Vorlesung mit der Nummer 5216 herausfinden. Hierzu ist ein kartesisches Produkt der Tabelle mit sich selbst erforderlich, nachdem zuvor die Spalten umbenannt worden sind:

```
\Pi_{V1. Vorgänger}(\sigma_{V2. Nachfolger=5216\land V1. Nach folger=V2.V orgänger(\rho_{V1}(voraussetzen) \times \rho_{V2}(voraussetzen)))
```
Die konstruierte Tabelle hat vier Spalten und enthält das Lösungstupel mit dem Wert 5001 als Vorganger von 5041, welches wiederum der Vorganger von 5216 ist:

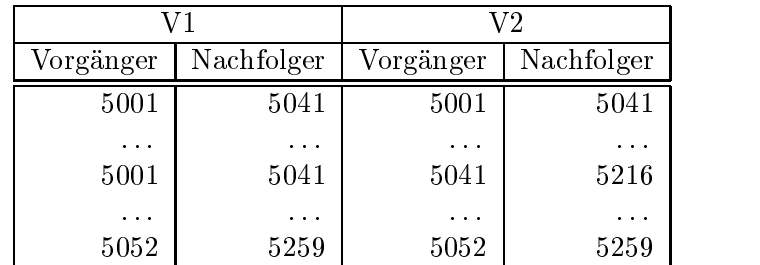

### Naturlic her Verbund (Join) :

Der sogenannte *natürliche Verbund* zweier Relationen R und S wird mit  $R \bowtie S$ gebildet. Wenn R insgesamt  $m + k$  Attribute  $A_1, \ldots, A_m, B_1, \ldots, B_k$  und S insgesamt  $n + k$  Attribute  $B_1, \ldots, B_k, C_1, \ldots, C_n$  hat, dann hat  $R \bowtie S$  die Stelligkeit  $m + k + n$ . Hierbei wird vorausgesetzt, daß die Attribute  $A_i$  und  $C_j$  jeweils paarweise verschieden sind. Das Ergebnis von  $R \bowtie S$  ist definiert als

$$
R \bowtie S \ := \ \Pi_{A_1,...,A_m,R.B_1,...,R.B_k,C_1,...,C_n}(\sigma_{R.B_1 = S.B_1 \land ... \land R.B_k = S.B_k}(R \times S))
$$

Es wird also das kartesische Produkt gebildet, aus dem nur diejenigen Tupel selektiert werden, deren Attributwerte für gleichbenannte Attribute der beiden Argumentrelationen gleich sind. Diese gleichbenannten Attribute werden in das Ergebnis nur einmal

Die Verknüpfung der Studenten mit ihren Vorlesungen geschieht durch

 $(Studenten \bowtie h\vec{o}ren) \bowtie Vorlesungen$ 

Das Ergebnis ist eine 7-stellige Relation:

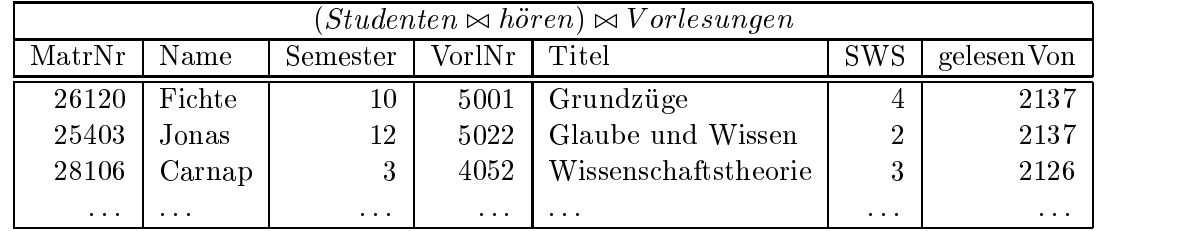

Da der Join-Operator assoziativ ist, konnen wir auch auf die Klammerung verzichten und einfach schreiben

### $Studenten \bowtie h\ddot{o}ren \bowtie Vorlesungen$

Wenn zwei Relationen verbunden werden sollen bzgl. zweier Attribute, die zwar die gleiche Bedeutung aber unterschiedliche Benennungen haben, so müssen diese vor dem Join mit dem  $\rho$ -Operator umbenannt werden. Zum Beispiel liefert

 $V$ orlesungen  $\bowtie$   $\rho_{\text{aelesen}V on \leftarrow PersNr}(Professoren)$ 

die Relation  $\{[VorlNr, Title, SWS, gelesenVon, Name, Rang, Raum]\}$ 

### Allgemeiner Join :

Beim naturlic hen Verbund mussen die Werte der gleichbenannten Attribute uberein stimmen. Der allgemeine Join-Operator, auch Theta-Join genannt, erlaubt die Spezifikation eines beliebigen Join-Prädikats  $\theta$ . Ein Theta-Join  $R \bowtie_{\theta} S$  über der Relation  $R$  mit den Attributen  $A_1, A_2, \ldots, A_n$  und der Relation S mit den Attributen  $B_1, B_2, \ldots, B_n$ verlangt die Einhaltung des Prädikats  $\theta$ , beispielsweise in der Form

$$
R \bowtie_{A_1 < B_1 \land A_2 = B_2 \land A_3 < B_5} S
$$

Das Ergebnis ist eine  $n + m$ -stellige Relation und läßt sich auch als Kombination von Kreuzprodukt und Selektion schreiben:

$$
R \bowtie_{\theta} S := \sigma_{\theta}(R \times S)
$$

Wenn in der Universitätsdatenbank die Professoren und die Assistenten um das Attribut Gehalt erweitert wurden, so konnten wir diejenigen Professoren ermitteln, deren zugeordnete Assistenten mehr als sie selbst verdienen:

 $Proofes soren \bowtie_{Professoren.Gehalt \langle Assistenten.Gehalt \land Boss=Professores soren. PersN r} Assistenten$ 

Die bisher genannten Join-Operatoren werden auch innere Joins genannt (inner join). Bei ihnen gehen diejenigen Tupel der Argumentrelationen verloren, die keinen Join-Partner gefunden haben. Bei den äußeren Join-Operatoren (outer joins) werden - je nach Typ des Joins - auch partnerlose Tupel gerettet:

- $\bullet$  left outer join: Die Tupel der linken Argumentrelation bleiben erhalten  $\bullet$
- right outer join: Die Tupel der rechten Argumentrelation bleiben erhalten

 $e_1$  $e_2$ 

full outer join: Die Tupel beider Argumentrelationen bleiben erhalten

Somit lassen sich zu zwei Relationen L und R insgesamt vier verschiedene Joins konstruieren:

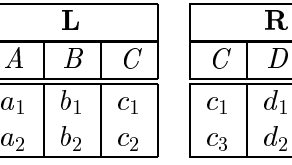

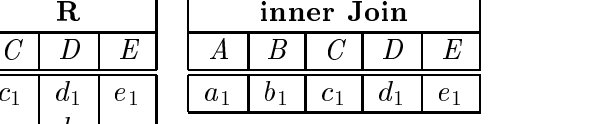

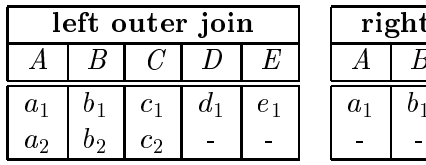

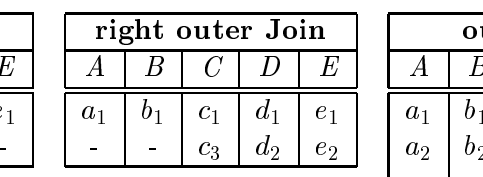

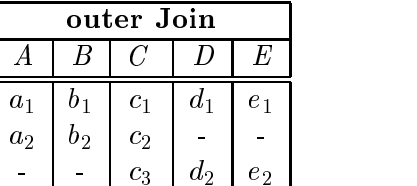

#### Mengendurchschnitt :

Der Mengendurchschnitt (Operatorsymbol \) ist anwendbar auf zwei Argumentrelationen mit gleichem Schema. Im Ergebnis liegen alle Tupel, die in beiden Argumentrelationen liegen. Beispiel:

 $\Pi_{PersNr}(\rho_{PersNr\leftarrow gelesenV on}(Vorlesungen)) \cap \Pi_{PersNr}(\sigma_{Range\subset 4}(Professorlessoren))$ 

liefert die Personalnummer aller C4-Professoren, die mindestens eine Vorlesung halten. Der Mengendurchschnitt läßt sich mithilfe der Mengendifferenz bilden:

$$
R \cap S = R - (R - S)
$$

Division Sei R eine r-stellige Relation, sei S eine s-stellige Relation, deren Attributmenge in R enthalten ist.

Mit der Division

$$
Q \ := \ R \ \div \ S \ := \ \{ t = t_1, t_2, \dots, t_{r-s} \mid \forall U \in S \ : \ tu \in R \}
$$

sind alle die Anfangsstuc ke von <sup>R</sup> gemeint, zu denen samtliche Verlangerungen mit Tupeln aus S in der Relation R liegen. Beispiel:

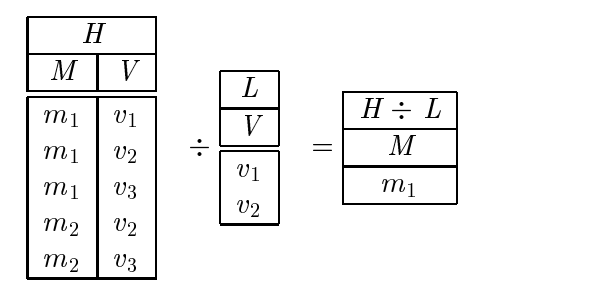

Die Division von R durch S läßt sich schrittweise mithilfe der unabhängigen Operatoren nachvollziehen (zur Vereinfachung werden hier die Attribute statt uber ihre Namen uber ihren Index projiziert):

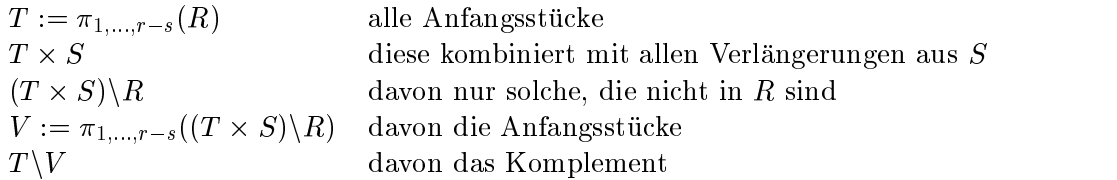

#### 6.6 **Relationenkalkül**

Ausdruc ke in der Relationenalgebra spezizieren konstruktiv, wie das Ergebnis der Anfrage zu berechnen ist. Demgegenüber ist der *Relationenkalkül* stärker deklarativ orientiert. Er beruht auf dem mathematischen Pradikatenkalkul erster Stufe, der quantizierte Variablen zulat. Es gibt zwei unterschiedliche, aber gleichmachtige Auspragungen des Relationenkalkuls:

- $\bullet$  Der relationale Tupelkalkul
- Der relationale Domänenkalkül

#### $6.7$ Der relationale Tupelkalkül

Im relationen Tupelkalkul hat eine Anfrage die generische Form

 $\{t \mid P(t)\}\$ 

wobei t eine sogenannte Tupelvariable ist und  $P$  ist ein Prädikat, das erfüllt sein muß, damit t in das Ergebnis aufgenommen werden kann. Das Pradikat P wird formuliert unter Verwendung von  $V, \wedge, \neg, \forall, \exists, \Rightarrow.$ 

Alle C4-Professoren:

$$
\{p \mid p \in Professoren \land p. Rang='C4'\}
$$

Alle Professorennamen zusammen mit den Personalnummern ihrer Assistenten:

 $\{p.Name, a.PersNr \mid p \in Professoren \land a \in Assistanten \land p.PersNr = a.Boss\}$ 

Alle diejenigen Studenten, die sämtliche vierstündigen Vorlesungen gehört haben:

$$
\{s \mid s \in Studenten \land \forall v \in Vorlesungen(v.SWS = 4 \Rightarrow
$$
  

$$
\exists h \in h\ddot{o}ren(h.VorlNr = v.VorlNr \land h.MatrNr = s.MatrNr))\}
$$

Fur die Aquiv alenz des Tupelkalkuls mit der Relationenalgebra ist es wichtig, sich aufsogenannte sichere Ausdruc ke zu beschranken, d.h. Ausdruc ke, deren Ergebnis wiederum eine Teilmenge der Domane ist. Zum Beispiel ist der Ausdruck

$$
\{n \mid \neg (n \in Professoren)\}
$$

nicht sicher, da er unendlich viele Tupel enthalt, die nicht in der Relation Professoren enthalten sind.

## 6.8 Der relationale Domänenkalkül

Im relationalen Domanenkalkul werden Variable nicht an Tupel, sondern an Domanen, d.h. Wertemengen von Attributen, gebunden. Eine Anfrage hat folgende generische Struktur:

$$
\{[v_1, v_2, \ldots, v_n] ~|~ P(v_1, v_2, \ldots, v_n)\}
$$

Hierbei sind die vi Domanenvariablen, die einen Attributwert reprasentieren. <sup>P</sup> ist eine Formel der Prädikatenlogik 1. Stufe mit den freien Variablen  $v_1, v_2, \ldots, v_n$ .

Join-Bedingungen konnen implizit durch die Verwendung derselben Domanenvariable spezi ziert werden. Beispiel:

Alle Professorennamen zusammen mit den Personalnummern ihrer Assistenten:

$$
\{[n,a] \mid \exists p,r,t([p,n,r,t]) \in Professoren
$$

 $\land \exists v, w([a, v, w, p] \in Assistanten))$ 

Wegen des Existenz- und Allquantors ist die Definition des sicheren Ausdruckes etwas aufwendiger als beim Tupelkalkül. Da sich diese Quantoren beim Tupelkalkül immer auf Tupel einer vorhandenen Relation bezogen, war automatisch sichergestellt, daß das Ergebnis eine endliche Menge war.

# Kapitel <sup>14</sup>

# Sicherheit

In diesem Kapitel geht es um den Schutz gegen absichtliche Beschadigung oder Enthullung von sensiblen Daten. Abbildung 14.1 zeigt die hierarchische Kapselung verschiedenster Maßnahmen.

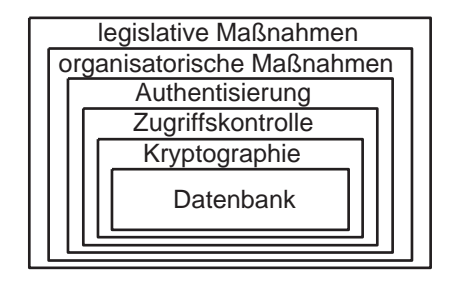

Abbildung 14.1: Ebenen des Datenschutzes

## 14.1 Legislative Maßnahmen

Im Gesetz zum Schutz vor Mibrauch personenbezogener Daten bei der Datenverarbeitung ist festgelegt, welche Daten in welchem Umfang schutzbedurftig sind.

#### Organisatorische Maßnahmen 14.2

Darunter fallen Maßnahmen, um den persönlichen Zugang zum Computer zu regeln:

- $\bullet$  bauliche Ma $\mathfrak n$ anahmen
- $\bullet$  Piortner  $\hspace{0.1em}$
- Ausweiskontrolle
- $\bullet$  Diebstahlsicherung

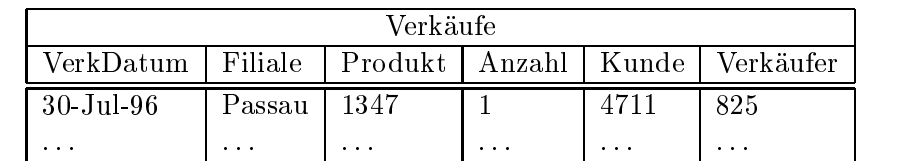

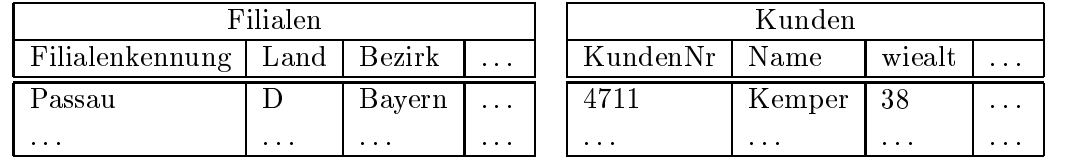

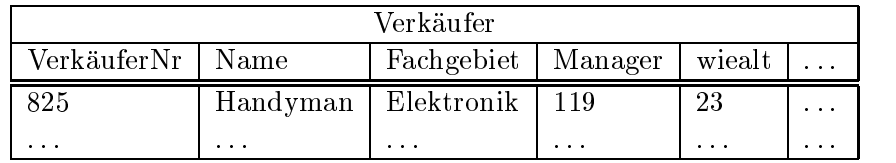

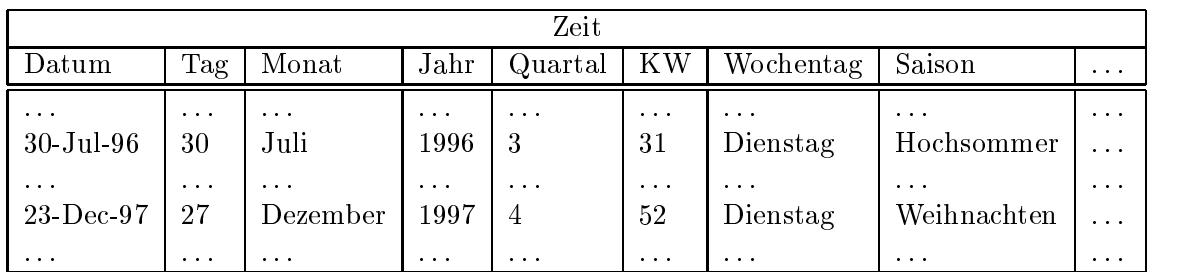

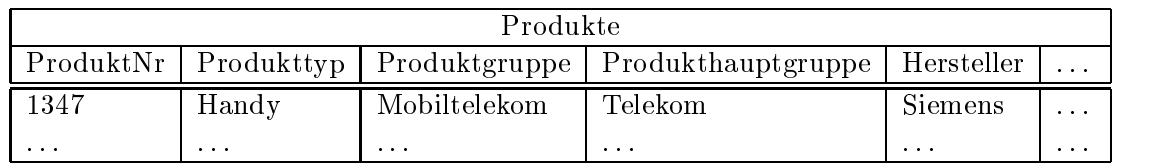

Abbildung 16.3: Auspragung des Sternschemas in einem Handelsunternehmen

tabelle Zeit vielleicht 1.000 Einträge (für die letzen drei Jahre) aufweist. Abbildung 16.3 zeigt eine mogliche Auspragung.

Die Dimensionstabellen sind in der Regel nicht normalisiert. Zum Beispiel gelten in der Tabelle Produkte folgende funktionale Abhängigkeiten: Produkt $Nr \rightarrow ProductN$ , Produkttyp, Produkttyp Produktgruppe und Produktgruppe  $\rightarrow$  Produkthauptgruppe. In der Zeit-Dimension lassen sich alle Attribute aus dem Schlusselattribut Datum ableiten. Trotzdem ist die explizite Speicherung dieser Dimension sinnvoll, da Abfragen nach Verkaufen in bestimmten Quartalen oder an bestimmten Wochentagen dadurch effizienter durchgeführt werden können.

Die Verletzung der Normalformen in den Dimensionstabellen ist bei Decision-Support-Systemen nicht so gravierend, da die Daten nur selten verandert werden und da der durch die Redundanz verursachte erhöhte Speicherbedarf bei den relativ kleinen Dimensionstabellen im Vergleich zu der großen (normalisierten) Faktentabelle nicht so sehr ins Gewicht fällt.

#### **Star Join** 16.2

Das Sternschema führt bei typischen Abfragen zu sogenannten Star Joins:

Welche Handys (d.h. von welchen Herstellern) haben junge Kunden in den bayrischen Filialen zu Weihnachten 1996 gekauft ?

select sum(v.Anzahl), p.Hersteller from Verkaufe v, Filialen f, Produkte p, Zeit z, Kunden k where  $z$ . Saison = 'Weihnachten' and  $z$ . Jahr = 1996 and  $k$ . wiealt < 30 and p.Produkttyp = 'Handy' and f.Bezirk = 'Bayern' and  $v$ . VerkDatum = z. Datum and  $v$ . Produkt = p. ProduktNr and v.Filiale = f.Filialenkennung and v.Kunde = k.KundenNr group by Hersteller;

#### 16.3 Roll-Up/Drill-Down-Anfragen 16.3

Der Verdichtungsgrad bei einer SQL-Anfrage wird durch die group by-Klausel gesteuert. Werden mehr Attribute in die group by-Klausel aufgenommen, spricht man von einem drill down. Werden weniger Attribute in die group by-Klausel aufgenommen, spricht man von einem *roll* up.

Wieviel Handys wurden von welchem Hersteller in welchem Jahr verkauft ?

```
select Hersteller, Jahr, sum(Anzahl)
from Verkaufe v, Produkte p, Zeit z
where v.Produkt = p.Produktlrand v.VerkDatum = z.Datum
and p.Produkttyp = 'Handy'
group by p.Hersteller, z.Jahr;
```
Das Ergebnis wird in der linken Tabelle von Abbildung 16.4 gezeigt. In der Tabelle rechts oben bzw. rechts unten nden sich zwei Verdichtungen.

Durch das Weglassen der Herstellerangabe aus der group by-Klausel (und der select-Klausel) entsteht ein *roll up* entlang der Dimension *p.Hersteller*:

Wieviel Handys wurden in welchem Jahr verkauft ?

```
select Jahr, sum(Anzahl)
from Verkaufe v, Produkte p, Zeit z
where
      v.Produkt = p.ProduktNrand
      v.VerkDatum = z.Datum
and p.Produkttyp = 'Handy'
group by z.Jahr;
```